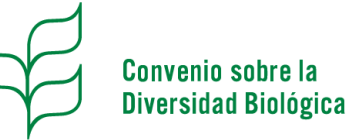

Publicación de un informe nacional provisional sobre la aplicación del Protocolo de Nagoya

- O Información general y exigencias técnicas
- [Acerca del informe nacional provisional](#page-1-0)
- [Cómo publicar un informe nacional provisional en el Centro](#page-1-1) de intercambio sobre APB
	- Paso 1: Conectarse al Centro [de intercambio de información sobre APB](#page-1-2)
	- Paso 2: Ir al [tablero de control](#page-2-0)
	- Paso 3: [Crear un nuevo informe y seleccionar un](#page-2-1) idioma
	- Paso 4: [Llenar el formulario en línea](#page-3-0)
		- *Pregunta 2: Agregar información de contacto* [\(aquí\)](#page-4-0) *Cómo responder a las preguntas en el formulario* [\(aquí\)](#page-5-0) *Hacer el enlace con registros existentes en el Centro de intercambio de información sobre APB* [\(aquí\)](#page-5-1)  *Comentar sobre el formato del informe* [\(aquí\)](#page-6-0)
		- Paso 5: [Revisar](#page-6-1)
		- $\checkmark$  Paso 6: [Publicar](#page-7-0)
			- Anexo1. [Preguntas frecuentes](#page-7-1) acerca del informe nacional provisional

## <span id="page-0-0"></span>**Información general y exigencias técnicas**

#### **¿Qué es el ABSCH?**

El Centro de intercambio de información sobre acceso y participación en los beneficios ("Centro de intercambio de información sobre APB", o "ABSCH" por sus siglas en inglés) [\(http://absch.cbd.int\)](http://absch.cbd.int/) es una plataforma para intercambiar información sobre acceso y participación en los beneficios cuyo objetivo es aumentar la certeza y transparencia jurídicas con respeto a los procedimientos de acceso y participación en los beneficios y para vigilar la utilización de los recursos genéticos a lo largo de toda la cadena de valor, incluyendo mediante el certificado de cumplimiento reconocido internacionalmente. En particular, alberga la información brindada por las Partes que es pertinente a la aplicación del Protocolo de Nagoya. Para mayor detalle, le invitamos a leer la sección "Acerca del ABSCH" de la página Web [\(http://absch.cbd.int/about\)](http://absch.cbd.int/about).

## **Exigencias mínimas**

- Favor asegurarse de utilizar la versión más reciente de un navegador Web popular tal como Chrome, Firefox o Internet Explorer 9+.
- Para poder guardar cualquier tipo de registro, debe ser titular de una cuenta de la SCDB.
- O Para poder publicar registros nacionales, además de ser titular de una cuenta de la SCDB, deberá obtener las autorizaciones necesarias para acceder y publicar informaciones en nombre de su gobierno.

#### **Obtener asistencia**

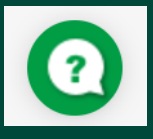

La Secretaría de la CDB está a su disposición en todo momento para proveer asistencia técnica, responder a preguntas y recibir retroalimentación sobre la utilización del Centro de intercambio de información sobre APB. Podemos también organizar seminarios Web o sesiones de formación, previa solicitud. Puede contactarnos por correo electrónico a [absch@cbd.int](mailto:absch@cbd.int) o, para asistencia inmediata, por medio de nuestro servicio de ayuda en línea en la página del Centro de intercambio sobre APB (identificado por el icono de la izquierda).

# <span id="page-1-0"></span>**Acerca del informe nacional provisional**

El [artículo 29](https://www.cbd.int/abs/text/articles/default.shtml?sec=abs-29) del Protocolo de Nagoya prevé que cada Parte vigilará el cumplimiento de sus obligaciones con arreglo al presente Protocolo, e informará a la Conferencia de las Partes que actúa como reunión de las Partes en el presente Protocolo (COP-MOP), con la periodicidad y en el formato que la COP-MOP determine, acerca de las medidas que hubiere adoptado para la aplicación del Protocolo.

La COP-MOP manifestó su acuerdo con [las directrices y el formato de presentación](https://www.cbd.int/decision/np-mop/default.shtml?id=13403) y pidió a las Partes de presentar un informe nacional provisional sobre la aplicación del Protocolo de Nagoya con doce meses de antelación a la tercera reunión de la COP-MOP a través del Centro de intercambio de información sobre APB. Acogerá con beneplácito la información pertinente que presenten los Estados que no son Partes (decisión NP-1/3).

La fecha límite de presentación es el **1 de noviembre del 2017**.

#### **¿Por qué es importante presentar el informe nacional provisional?**

La información recibida mediante los informes será útil a la COP-MOP para evaluar la aplicación del Protocolo de Nagoya y para tomar decisiones oportunas con el fin de promover su aplicación efectiva. En ese sentido, los informes nacionales provisionales serán una de las principales fuentes de información, junto con los datos contenidos en el Centro de intercambio de información sobre APB, para llevar a cabo la primera evaluación de la eficacia del Protocolo, y la información brindada será tomada en cuenta por la COP-MOP 3 y otros órganos subsidiarios a la hora de abordar ciertas cuestiones.

Asimismo, el informe nacional puede ser una herramienta útil tanto para las Partes como aquellos Estados que no son Partes a:

- Evaluar el nivel de aplicación del Protocolo de Nagoya, así como para identificar carencias y necesidades para su aplicación;
- Establecer una lista de verificación del cumplimiento de sus obligaciones en virtud del Protocolo;
- Identificar las carencias y necesidades en términos de capacidad y de esa manera contribuir a mejorar el diseño de las actividades y recursos para el desarrollo de capacidades;
- Compartir experiencias, desafíos y soluciones entre países con respeto a la aplicación del Protocolo de Nagoya, permitiendo así identificar buenas prácticas y limitaciones en su aplicación.

# <span id="page-1-1"></span>**Cómo publicar un informe nacional provisional en el Centro de intercambio de información sobre APB**

# <span id="page-1-2"></span>**Paso 1: Conectarse al Centre de intercambio sobre APB**

Diríjase a [http://absch.cbd.int.](http://absch.cbd.int/) Para conectarse, haga clic en el botón *SIGN IN /* **CONECTARSE** localizado en el extremo superior derecho de cualquier página, e introduzca su correo electrónico y contraseña. *Nota*: Si no tiene una cuenta SCDB, puede crear una en el enlace siguiente: [https://accounts.cbd.int/.](https://accounts.cbd.int/) Si necesita apoyo para abrir una cuenta, consulte la guía *Creación y gestión de una cuenta SCDB.*

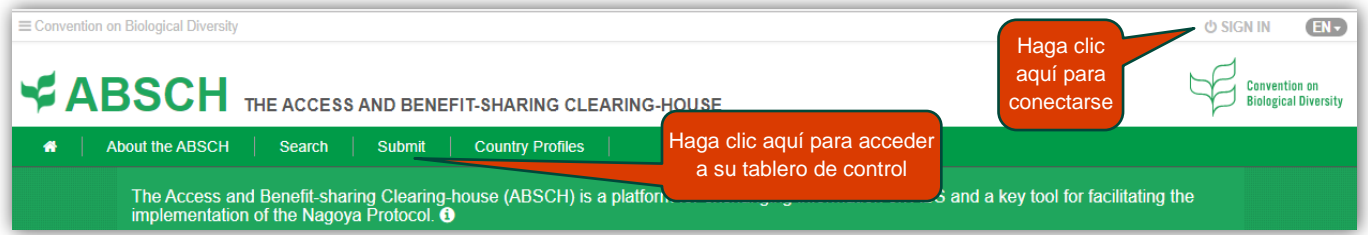

# <span id="page-2-0"></span>**Paso 2: Ir al tablero de control**

Una vez conectado, haga clic en *Submit* / **Presentar** en la barra de navegación principal para acceder a su tablero de control ("**Dashboard**"). El tablero de control ofrece una vista general de los registros nacionales de su país. Haga clic en *Interim National Report on the Implementation of the Nagoya Protocol /* **Informe nacional provisional para la aplicación del Protocolo de Nagoya**. Favor notar que únicamente la autoridad de publicación y los usuarios nacionales autorizados para su país podrán preparar borradores o publicar registros nacionales, como el informe nacional provisional.

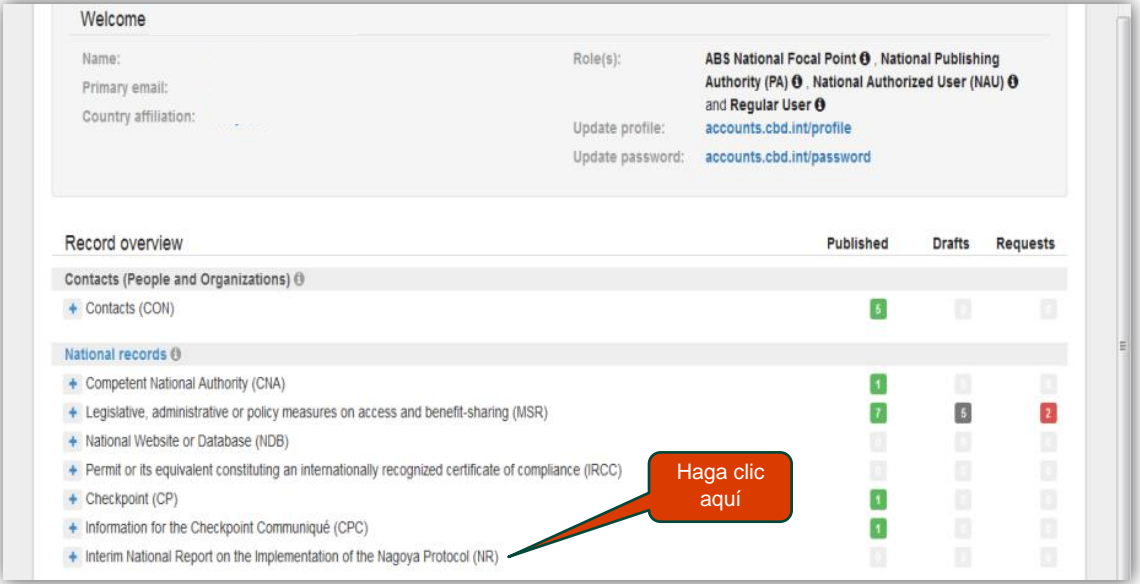

# **Paso 3: Crear un nuevo informe nacional provisional y seleccionar un idioma**

#### <span id="page-2-1"></span>*Crear o modificar un informe nacional provisional*

Para comenzar a llenar el informe nacional, haga clic en el botón *Add New /* **Crear** cerca de la esquina superior derecha del tablero de control. Un formulario de presentación nuevo se abrirá. Si ya había guardado anteriormente un borrador, puede volver a trabajar en el mismo haciendo clic en el icono de edición asociado a ese registro.  $H$ aga clic

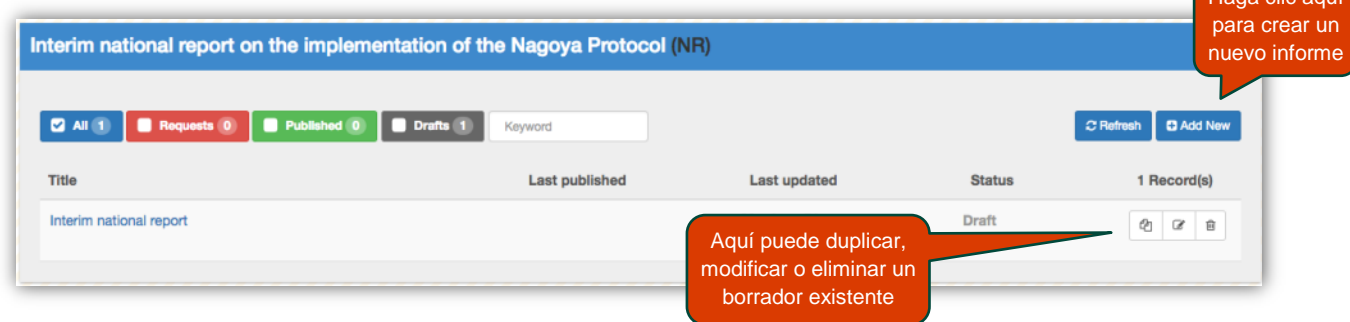

#### *Seleccionar el idioma*

El formulario del informe nacional provisional está disponible en todos los idiomas oficiales de Naciones Unidas. Para cambiar el idioma del formulario, haga clic en *Change website language* / **Cambiar el idioma del sitio Web** y seleccione el idioma deseado.

Si desea presentar información en más de un idioma oficial de Naciones Unidas, utilice el botón *Submit in Other language(s)* **/ Presentar en más de un idioma** y seleccione cualquier idioma adicional, si procede.

Por ejemplo, puede que desee visualizar el formulario en español y llenar el formulario en español, y a la vez ofrecer una traducción en inglés de sus respuestas. Si selecciona más de un idioma, cada uno estará acompañado de un cuadro de texto en el cual podrá agregar la misma información.

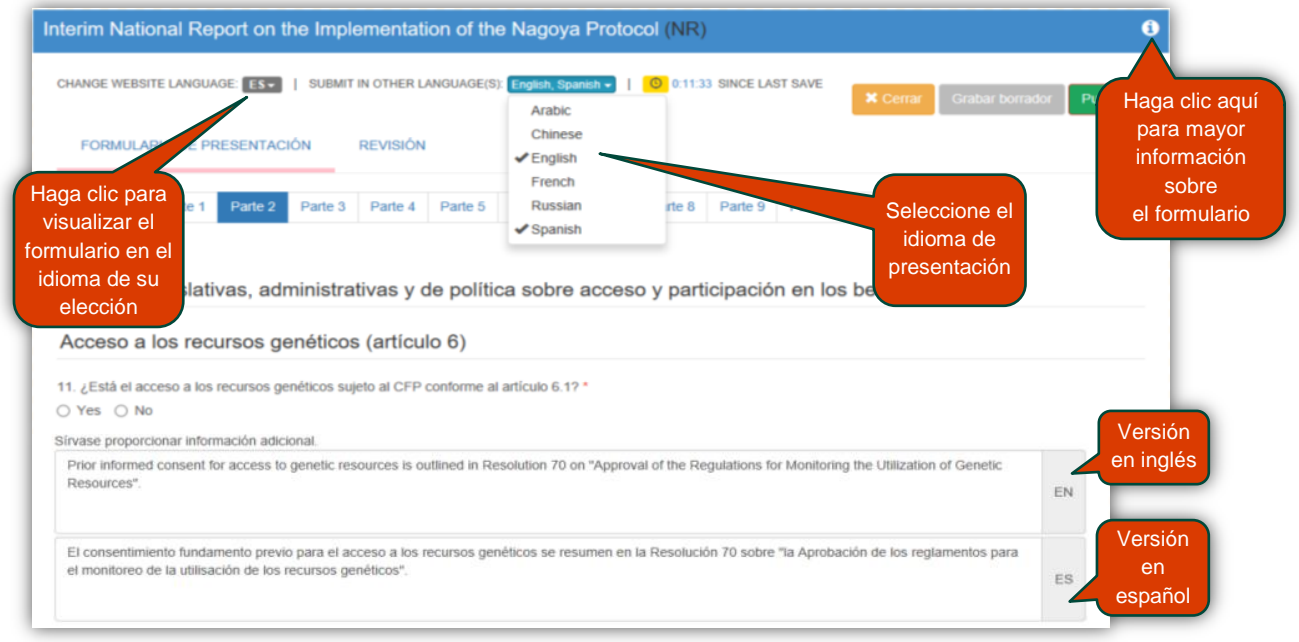

# <span id="page-3-0"></span>**Paso 4: Llenar el formulario en línea**

Las directrices para la presentación (en anexo de la [decisión](https://www.cbd.int/decision/np-mop/default.shtml?id=13403) NP-1/3) describen el contexto del informe nacional provisional sobre la aplicación del Protocolo de Nagoya y ofrecen instrucciones generales y recomendaciones para la elaboración de dicho informe. La lectura de eses directrices puede ayudar a aclarar algunas dudas con respeto a la presentación del informe.

Para facilitar la presentación en línea de informe nacional provisional, el formulario ha sido dividido en 12 secciones:

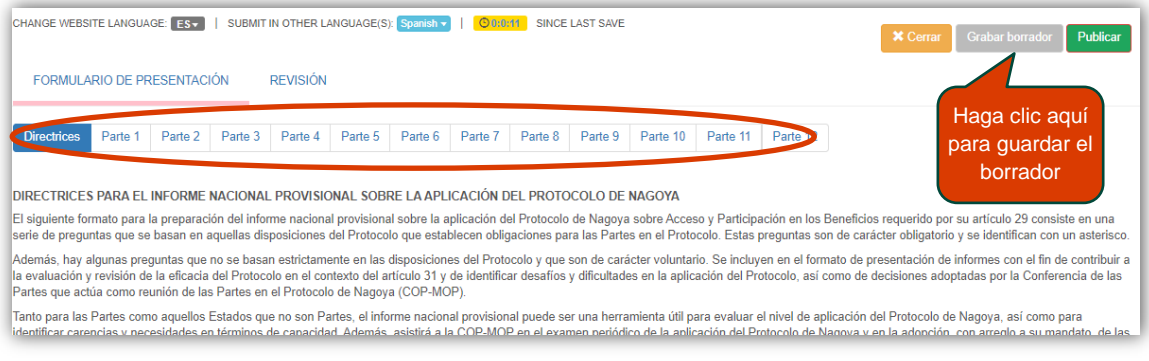

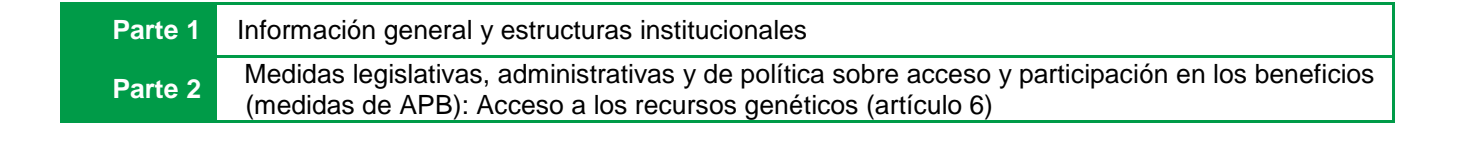

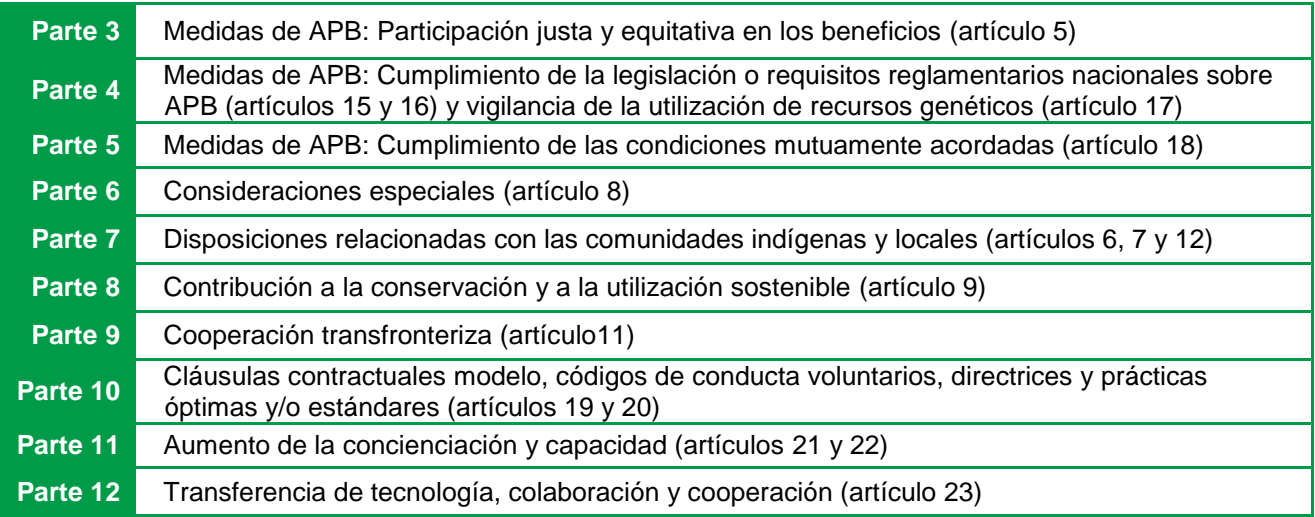

*Guardar sus avances.* Puede llenar las secciones del formulario en cualquier orden y trabajar sobre cada una en diferentes momentos. Simplemente acuérdese de guardar su borrador con regularidad (haciendo clic en **Guardar borrador**) para poder volver posteriormente y terminar de llenar el formulario. El formato fuera de línea, disponible en [https://absch.cbd.int/commonformats,](https://absch.cbd.int/commonformats) puede ser útil para recopilar la información antes de llenar el formulario en línea.

## *Pregunta 2: Agregar información de contacto*

<span id="page-4-0"></span>Haga clic en *Add record /* **Agregar registro** para seleccionar la persona de contacto a partir de la lista de los contactos nacionales publicados. Favor seleccionar la persona o la organización que puede ser contactada para mayor información con respeto al informe nacional provisional.

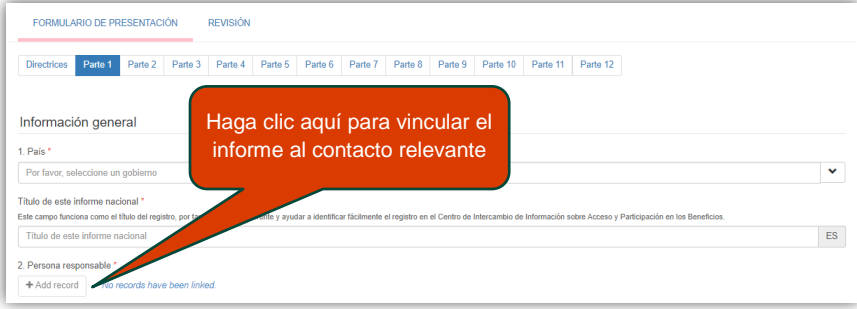

Si el contacto deseado no se encuentra en la lista, debe guardar una copia de su borrador de informe nacional provisional y luego volver al tablero de control para agregar un nuevo Contacto nacional. Para mayor información, consulte la guía *Publicación de contactos nacionales*.

# <span id="page-5-0"></span>*Cómo responder a las preguntas en el formulario*

El formulario consiste en una serie de preguntas con base en las disposiciones del Protocolo que establecen las obligaciones de las Partes al Protocolo. Esas preguntas están identificadas cómo obligatorias y están marcadas por un asterisco (\*).

En general, las preguntas del formulario pueden ser respondidas por "Sí" o "No" (y en algunos casos, por "No aplica"), y son complementadas por campos de texto en los cuales se alienta a los países a ofrecer más detalles sobre las medidas tomadas así como sobre las dificultades y los desafíos relacionados con la aplicación de disposiciones específicas del Protocolo. Sus respuestas en los cuadros de texto deben ser lo más relevantes, concisas y claras posible.

Además, hay algunas preguntas que no se basan estrictamente en las disposiciones del Protocolo y que son de carácter voluntario. Se incluyen en el formato de presentación de informes con el fin de contribuir a la evaluación y revisión de la eficacia del Protocolo en el contexto del artículo 31 y de identificar desafíos y dificultades en la aplicación del Protocolo.

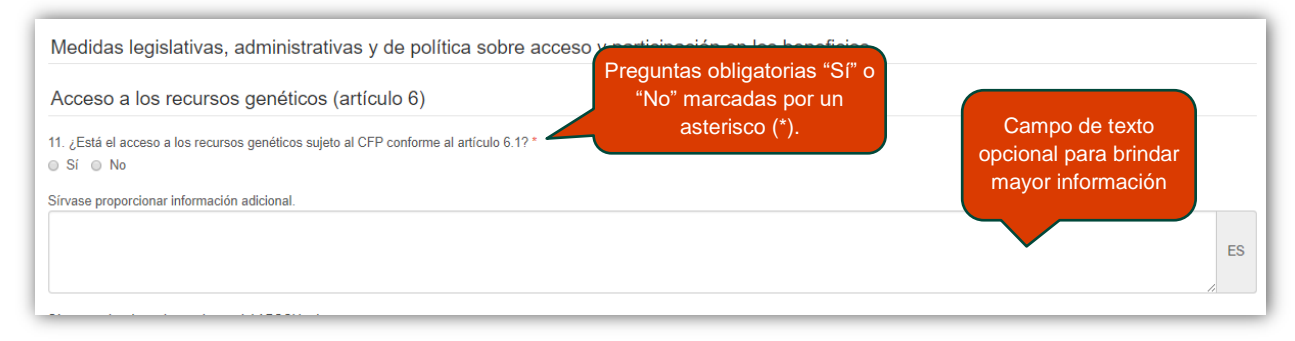

Su respuesta a ciertas preguntas puede activar o desactivar campos posteriores. Por ejemplo, la pregunta 11 tiene que ver con el acceso a recursos genéticos en su país. Si Usted indica que tal acceso está sujeto al consentimiento fundamentado previo, deberá responder a las preguntas 12 a 17. En caso contrario, las preguntas 12 a 17 serán desactivadas y Usted continuará directamente a la pregunta 18

# <span id="page-5-1"></span> *Vincular el formulario con registros publicados en el Centro de intercambio de información sobre APB*

Puede brindar mayor información sobre una cuestión determinada haciendo el enlace con registros existentes en el Centro de intercambio de información sobre APB o a otras páginas Web, o adjuntando documentos en el formulario. Todas las secciones del formulario ofrecen la posibilidad de hacer el enlace con registros nacionales publicados haciendo clic en *Add record /* **Agregar registro**.

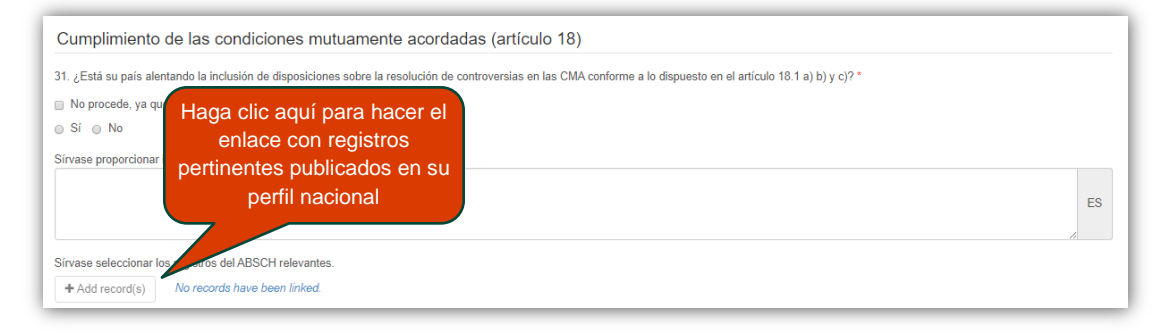

En la ventana emergente, podrá elegir el registro pertinente entre la lista de sus publicaciones nacionales.

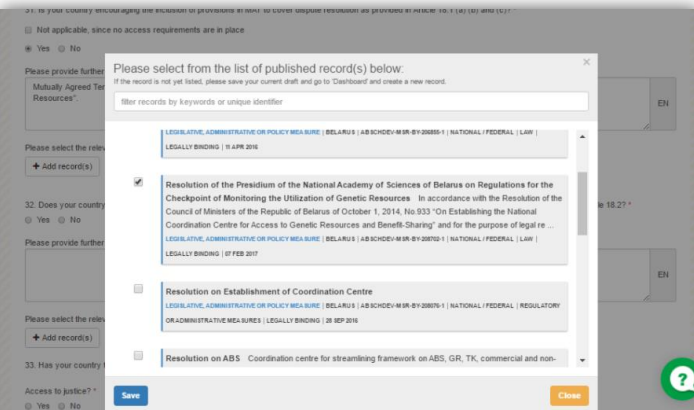

Puede también dar enlaces hacia registros de referencia, otros archivos o páginas Web. En la sección **Información adicional**, bajo la etiqueta **Otros documentos relevantes**, podrá cargar archivos o proporcionar enlaces hacia otras páginas Web, incluyendo hacia registros de referencia ya publicados en el Centro de intercambio de información sobre APB o en el mecanismo de información de la CDB.

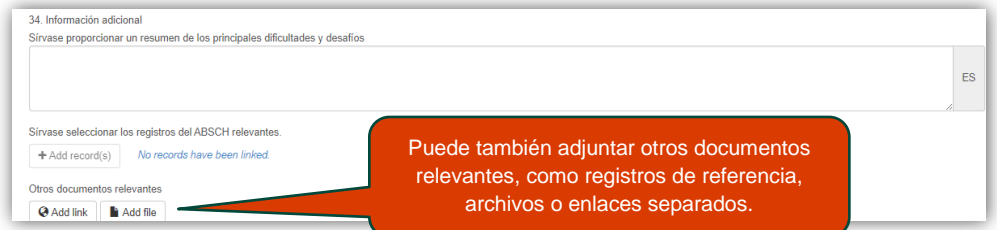

Favor también notar que puede agregar enlaces directamente a sus respuestas en los campos de texto o hacer referencia a la dirección URL o al número de identificación único de un registro específico del Centro de intercambio de información sobre APB.

A la hora de recopilar los datos para su examen durante la COP-MOP y en otras reuniones entre periodos de sesiones, además de la información contenida en el informe nacional provisional, la Secretaría también tomará en cuenta la información pertinente publicada en el Centro de intercambio de información sobre APB.

## *Comentar sobre el formato del informe*

<span id="page-6-0"></span>La Secretaria ejecutiva acogerá cualquier comentario sobre el carácter adecuado de las preguntas y sobre dificultades para responder a las preguntas, así como recomendaciones sobre la forma de mejorar las líneas directrices. Al final del formulario, encontrará una sección en la cual puede agregar sus comentarios.

## <span id="page-6-1"></span>**Paso 5: Revisar**

Una vez llenadas todas las secciones del formulario, haga clic en **Revisión** en la parte de arriba del formulario para verificar que todas las preguntas obligatorias han sido respondidas. Cualquier campo que falte será puesto en relieve antes de que el registro pueda ser publicado. Favor notar que puede guardar un formulario incompleto como borrador en cualquier momento.

**Guía paso a paso del Centro de intercambio de información sobre APB:** Publicación de un informe nacional provisional página | 8

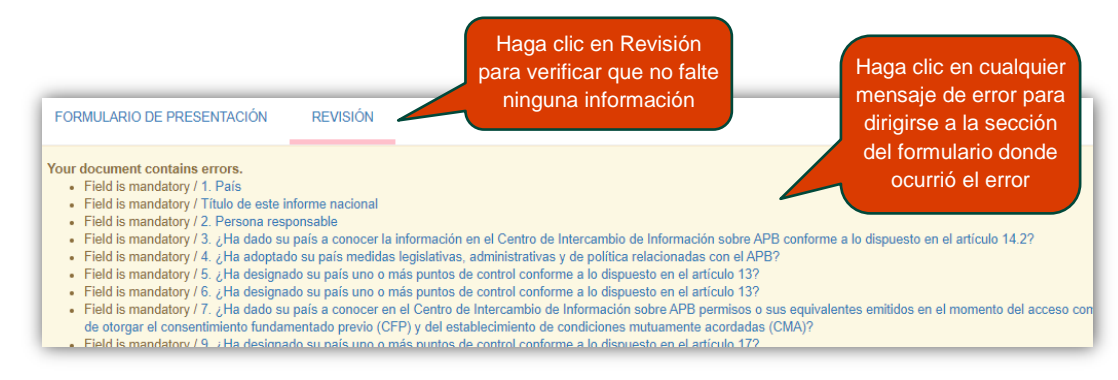

## <span id="page-7-0"></span>**Paso 6: Publicar**

Una vez llenado y revisado el formulario, puede hacer clic directamente sobre **Publicar** si es Usted la autoridad de publicación de su país para que el informe sea inmediatamente disponible en línea. Si es Usted un utilizador nacional autorizado, deberá enviar una solicitud de aprobación a la autoridad de publicación de su país, quién será responsable de verificar y aprobar la solicitud.

El estado de su registro cambiará de "Borrador" a "En espera de aprobación" o "Publicado". El estado puede tardar unos segundos en actualizarse y puede hacer clic en **Actualizar** para verificar que el cambio de estado ha sido registrado. Una vez publicado, su registro será disponible públicamente en el Centro de intercambio de información sobre APB. Recibirá un correo confirmando la publicación. También puede encontrar el registro utilizando la función de búsqueda en el ABSCH y verificando que toda la información ha sido publicada correctamente. El registro también aparecerá en la lista de su tablero de control, al cual podrá volver en cualquier momento para actualizar la información.

# <span id="page-7-1"></span>**Preguntas frecuentes acerca del informe nacional provisional**

En el Anexo, encontrará respuestas a las preguntas más frecuentes sobre la presentación del informe nacional provisional sobre la aplicación del Protocolo de Nagoya.

- *[¿Cuál es la fecha límite de presentación del informe nacional provisional?](#page-8-0)*
- *¿Por [qué es importante presentar el informe nacional provisional?](#page-8-1)*
- *¿De qué manera se debe [presentar el informe nacional provisional?](#page-8-2)*
- *¿Los Estados que no son partes al Protocolo [pueden también presentar un informe nacional provisional?](#page-8-3)*
- *[¿Qué aspectos importantes deben ser considerados durante la preparación del informe nacional provisional?](#page-8-4)*
- *[¿Cómo puedo presentar el informe si mi conectividad a Internet es limitada?](#page-9-0)*
- *[¿Cuál es el formato del informe nacional provisional?](#page-9-1)*
- *[¿En qué idioma\(s\) puedo presentar el informe nacional provisional?](#page-9-2)*
- *[¿Dónde puedo conseguir ayuda para publicar el informe nacional provisional o cualquier otra información en el Centro](#page-9-3)  [de intercambio sobre APB?](#page-9-3)*
- *¿Puedo hacer [comentarios sobre el formato del informe?](#page-9-4)*
- *¿Cómo averiguar si mi [país es elegible para recibir apoyo financiero del FMAM para elaborar el informe nacional](#page-9-5)  [provisional?](#page-9-5)*

# *¡Gracias por utilizar esta guía paso a paso!*

Si tiene más preguntas o necesita ayuda, no dude en comunicarse con nosotros o a utilizar el servicio de asistencia en línea disponible en la página del Centro de intercambio de información sobre APB para obtener un apoyo inmediato (identificado por el ícono abajo).

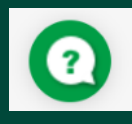

**Centro de intercambio sobre APB (ABSCH) – Servicio de asistencia Secretaría de la Convención sobre diversidad biológica** Teléfono: +1 514 288 2220 Correo electrónico: [absch@cbd.int](mailto:absch@cbd.int)

# **Anexo 1 – Preguntas frecuentes acerca del informe nacional provisional**

#### <span id="page-8-0"></span>*¿Cuál es la fecha límite de presentación del informe nacional provisional?*

En la decisión NP-1/3, párrafo 4, la Conferencia de las Partes que actúa como reunión de las Partes en el presente Protocolo (COP-MOP) solicita que las Partes al Protocolo presenten un informe nacional provisional sobre la aplicación del Protocolo de Nagoya, de acuerdo con el artículo 29 del Protocolo, doce meses antes de la tercera reunión de la COP-MOP. La decisión indica también que acogerá con beneplácito la información pertinente que presenten los Estados que no son Partes al Protocolo. Por tanto, las Partes y los Estados que no son Partes están invitados a presentar a la Secretaría su informe nacional provisional por medio del Centre de intercambio de información sobre APB, lo antes posible, a más tardar el 1 de noviembre del 2017.

#### <span id="page-8-1"></span>*¿Por qué es importante presentar el informe nacional provisional?*

El artículo 29 del Protocolo de Nagoya prevé que cada Parte vigilará el cumplimiento de sus obligaciones con arreglo al presente Protocolo, e informará a la Conferencia de las Partes que actúa como reunión de las Partes en el presente Protocolo (COP-MOP), con la periodicidad y en el formato que la COP-MOP determine, acerca de las medidas que hubiere adoptado para la aplicación del Protocolo.

La información recolectada por medio de esos informes apoyará la COP-MOP en su revisión de la aplicación del Protocolo de Nagoya y en la toma de decisiones necesarias para promover su aplicación efectiva. Las informaciones presentadas en el informe nacional provisional, así como por medio del Centro de intercambio de información sobre APB serán tomadas en cuenta por la Secretaria ejecutiva para la preparación de los documentos a ser examinados por el comité sobre conformidad, la segunda reunión del órgano subsidiario sobre la implementación y la tercera reunión de la COP-MOP.

#### <span id="page-8-2"></span>*¿De qué manera se debe presentar el informe nacional provisional?*

El informe debe ser presentado en línea a través del Centro de intercambio de información sobre APB en el enlace siguiente: [https://absch.cbd.int/es/register/NR/new.](https://absch.cbd.int/es/register/NR/new)

Para poder publicar información en el Centro de intercambio de información sobre APB, los países deben primero designar una **autoridad de publicación**. Los países que no han designado todavía su autoridad de publicación deben hacerlo lo antes posible. El punto focal nacional sobre acceso y participación en los beneficios puede realizar la nominación en línea a través del Centro de intercambio de información sobre APB o fuera de línea, llenando el siguiente formulario:<http://www.cbd.int/abs/doc/commonformats/ABSCH-PA-NAU.doc> y enviándolo a la Secretaría de la CDB (secretariat@cbd.int).

# <span id="page-8-3"></span>*¿Los Estados que no son partes al Protocolo pueden también presentar un informe nacional provisional?*

Sí, se alienta a los Estados que no son Partes al Protocolo a presentar su informe nacional provisional y a compartir informaciones relevantes en el Centro de intercambio sobre APB, bajo las mismas condiciones que las Partes.

## <span id="page-8-4"></span>*¿Qué aspectos importantes deben ser considerados durante la preparación del informe nacional provisional?*

Para la preparación del informe, se recomienda que los países involucren a todos los actores relevantes de manera a asegurar un enfoque participativo y transparente para su desarrollo. Además, se invita los países a:

- Incluir información en sus informes nacionales provisionales sobre las dificultades y los problemas relacionados con la aplicación del Protocolo, conforme a la decisión NP-2/3, párrafo 4;
- Prestar la debida atención a facilitar información sobre la aplicación de las disposiciones del Protocolo en relación con los conocimientos tradicionales asociados a los recursos genéticos que están en posesión de los pueblos indígenas y de las comunidades locales, con la participación plena y efectiva de los pueblos indígenas y de las comunidades locales, conforme a la decisión NP-2/10, párrafo 3;

**Guía paso a paso del Centro de intercambio de información sobre APB:** Publicación de un informe nacional provisional página | 10

 Remitir información acerca de sus experiencias en relación con la movilización de recursos en apoyo de la aplicación del Protocolo, así como acerca del estado de los fondos movilizados, conforme a la decisión NP-1/7, párrafo 8.

#### <span id="page-9-0"></span>*¿Cómo puedo presentar el informe si mi conectividad a Internet es limitada?*

Cuando la presentación en línea del informe no es posible por razones técnicas, las Partes pueden presentar sus informes nacionales provisionales fuera de línea. Para hacerlo, deben utilizar el formato Word que puede ser descargado en el siguiente enlace: [https://absch.cbd.int/commonformats.](https://absch.cbd.int/commonformats) Se recomienda que los países envíen el informe por correo electrónico a la Secretaría [\(secretariat@cbd.int\)](mailto:secretariat@cbd.int) y que incluyan una copia escaneada de la última página con la firma de la autoridad de publicación del país para APB.

#### <span id="page-9-1"></span>*¿Cuál es el formato del informe nacional provisional?*

El formulario consiste en una serie de preguntas principalmente enfocadas en el Protocolo que establecen las obligaciones de las Partes al Protocolo. Dichas preguntas son obligatorias y marcadas por un asterisco. Cada pregunta puede ser respondida por "Sí" o "No" (y en algunos casos, por "No aplica"). En general, las preguntas están acompañadas por un cuadro de texto en el cual se invita a los países a ofrecer más detalles sobre las medidas tomadas y a comentar sobre dificultades y desafíos con respeto a la aplicación de disposiciones específicas. Los países pueden también agregar mayor información sobre las medidas proporcionando enlaces hacia registros existentes en el ABSCH o hacia otros sitios Web, o adjuntando documentos. Las respuestas en los campos de texto deben ser lo más relevantes, concisas y claras posible.

Algunas preguntas no se apoyan estrictamente en las disposiciones del Protocolo y son de carácter voluntario. Las respuestas a dichas preguntas contribuirán a la evaluación y a la revisión de la efectividad del Protocolo en el contexto del artículo 31 y a la identificación de los desafíos y obstáculos para la aplicación del Protocolo.

#### <span id="page-9-2"></span>*¿En qué idioma(s) puedo presentar el informe nacional provisional?*

El informe puede ser presentado en cualquiera de los seis idiomas oficiales de las Naciones Unidas: árabe, chino, español, francés, inglés, y ruso.

### <span id="page-9-3"></span>*¿Dónde puedo conseguir ayuda para publicar el informe nacional provisional o cualquier otra información en el Centro de intercambio sobre APB?*

La Secretaría de la CDB está disponible para asistir en la publicación de la información en el Centro de intercambio sobre APB - el ABSCH - y para apoyar en la presentación del informe nacional provisional. Se pueden descargar guías paso a paso sobre cómo publicar la información en el ABSCH, incluido el informe nacional provisional, en el enlace siguiente: [https://absch.cbd.int/guides.](https://absch.cbd.int/guides) Si tiene preguntas o necesita apoyo, puede enviar un correo a [absch@cbd.int.](mailto:absch@cbd.int)

#### <span id="page-9-4"></span>*¿Puedo hacer comentarios sobre el formato del informe?*

Sí. La Secretaria ejecutiva acogerá los comentarios sobre el carácter adecuado de las preguntas y sobre dificultades enfrentadas para responder a las mismas, así como cualquier recomendación sobre la manera de mejorar las líneas directrices.

## <span id="page-9-5"></span>*¿Cómo averiguar si mi país es elegible para recibir apoyo financiero del FMAM para elaborar el informe nacional provisional?*

Para más información, las Partes pueden contactar: Alex Owusu-Biney Gestor de cartera (bioseguridad), Coordinación del FMAM División de la aplicación de políticas medioambientales Programa de Naciones Unidas para el Medio Ambiente (PNUMA) P. O. Box 30552 - 00100, Nairobi, Kenya Teléfono: +254 20 7624066 / Fax: +254 20 7624041/42 Correo electrónico: Alex.Owusu-Biney@unep.org